## The book was found

# **Nik Sharpener Pro 3: How To Achieve Razor Sharp Images (The Lightweight Photographer Books)**

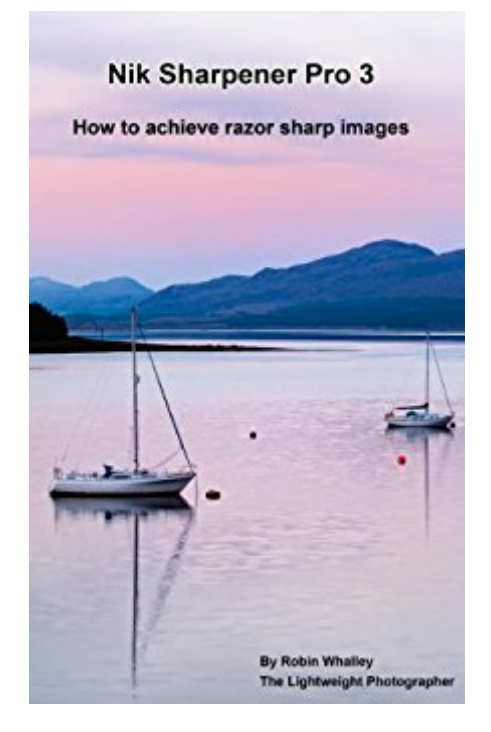

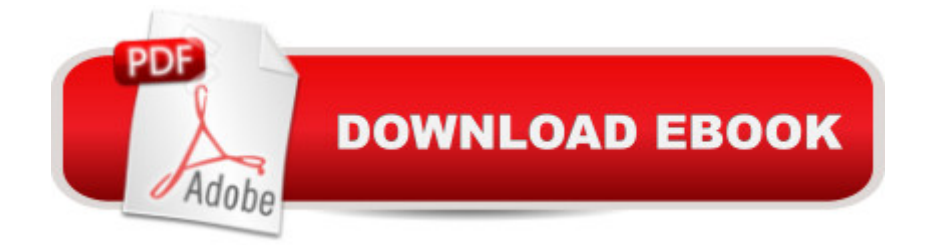

### **Synopsis**

This book covers Nik Sharpener Pro 3.A significant but often overlooked element of how we impress others with our photography is image sharpness. It used to be that your images just needed to be in focus but this is no longer sufficient in todayâ <sup>TM</sup>s digital world. Your images need to be razor sharp and packed with detail, whether displayed on the screen or in print. Without the correct level of sharpness your work will just fail to impress and blend into a sea of mediocre photography.Effective and correct sharpening will reveal the true beauty of your images. Fine detail will become evident, giving your photographs depth and realism. You can even use sharpness (and blurring) as a tool to control how people examine and perceive your images. By sharpening your images properly you can add an extra dimension of interest for those viewing your photography.But how do you go about correctly sharpening your images without adding too much? This book provides answers using Nikâ ™s superb Sharpener Pro tools. You will learn: How to use the Nik tools as part of a comprehensive, industrial strength sharpening workflow to achieve super sharp images with minimal problems.The difference between the RAW Pre-sharpener and Output Sharpener tools, which to use in what circumstances and how to avoid introducing problems through incorrect sharpening.Selective blurring and sharpening techniques to influence subconsciously the viewer<sub>a</sub> ™<sub>S</sub> perception of your work.How to apply the correct level of sharpening for output to print or for screen display. How to use all the elements of the Sharpener Pro interface to make your adjustments easier and quicker.How to understand common sharpening problems and avoid them.And there is more, all backed up by two full comprehensive case studies for which you can download high resolution images to practise your new skills.This is a comprehensive 25,000-word guide supported by 128 illustrations. It is designed to help the beginner and intermediate level user of Nik Sharpener Pro gain maximum benefit from this tool and use it to bring out the detail and beauty hidden in your images.

#### **Book Information**

File Size: 6536 KB Print Length: 156 pages Publication Date: November 10, 2013 Sold by:Â Digital Services LLC Language: English ASIN: B00GLAVNHW Text-to-Speech: Enabled

X-Ray: Not Enabled Word Wise: Not Enabled Lending: Not Enabled Enhanced Typesetting: Enabled Best Sellers Rank: #333,703 Paid in Kindle Store (See Top 100 Paid in Kindle Store) #207 in  $\hat{A}$  Kindle Store > Kindle eBooks > Arts & Photography > Photography > Reference #299 in $\hat{A}$  Books > Arts & Photography > Photography & Video > Equipment, Techniques & Reference > Digital Editing #323 in $\hat{A}$  Kindle Store > Kindle eBooks > Arts & Photography > Photography > Digital Photography

#### **Customer Reviews**

As longtime NIK Sharpener user, I can tell you that Robin gives solid advice on how to use NIK Sharpener. I've even learned some new things by reading his book. Robin clarifies some questions I've in the back of my mind. For example, why is generally better to reduce noise first, then sharpen and not the other way around? Robin explains it all in this book.

I have now read almost all of Robin Whaley's books over the past month, especially those books on Nik software. I have read other guides to software, but none compare to the clarity of these. He provides the essential details about how and when to use the software as well as an understanding of the principles and concepts that guide the use of the software. He employs ample examples show step-by-step how to achieve the most from the software. His writing style is straightforward, concise, and easy to read (without the cute attempts at humor found in other books). I have learned much from him. Now I am reading them again to engrain his lessons into my habits. I hope he will continue to produce such guides.

Mr. Whalley's explanation of digital sharpness and how NIK's algorithm works gave me a good understanding of underpinnings of Sharpener Pro. His step by step instructions with examples provide an excellent jump start in my quest to make this one of my go-to tools in my post-processing repertoir. Kudos to Robin Whalley's efforts.

I have used the Google-Nik plug-ins for a long time and have achieved prize-winning results - but I learned some key points thanks to the recent help books by Robin Whalley. The Kindle is a neat platform for these books. I am still working my way through this book, and I suspect I'll be doing

Of the four in this series that I've read so far this was the least helpful. It's still a decent book just not quite as good as the others in the series. The tool is well explained and the author shows how to integrate it into your workflow. There are, once again, downloadable workfiles to work along with the author and two examples at the end. Overall, it's decent but I found just working with the tool was almost as good. Also Nik software has a free video on Youtube, Multi-Pass Sharpening Techniques Using Sharpener Pro 3.0 with Dan Hughes, that is excellent for showing you how to utilize the tool to its fullest. The book provides a decent adjunct to this.

it is exactly what I needed for my understanding of this concrete Nik SW features Thanks a lot for this e-brochure, Kindle books are very good advantage for readers. Thank you. Jirka Pavel

Simple, fast and easy. A nice how-to book for those who wants to understand the logic and the operation aspects of the filtre Nik Sharpener Pro 3.

This software is yhe best to get a sharp images. The book is clear, the examples you can follows without problems and they can download.

#### Download to continue reading...

Nik Sharpener Pro 3: How to achieve razor sharp images (The Lightweight Photographer Books) [Nik Efex from Start to Finish](http://ebooksperfect.com/en-us/read-book/5oJnM/nik-sharpener-pro-3-how-to-achieve-razor-sharp-images-the-lightweight-photographer-books.pdf?r=UvuHu1Vm%2FcryiiPGAJMxYBpkZYKYvbI8k%2BRE61wiuVyESg2tRce7M1LGVxh4bWkQ): Workflows and examples using the Nik Collection (The Lightweight Photographer Books) 101 Razor-Sharp Blues Guitar Fill-In Licks (Book and CD) (Red Dog Music Books Razor-Sharp Blues Guitar Series) 48 Razor-Sharp 12-Bar Blues Riffs for Swing Bands and Blues Bands: B Flat Instruments Edition (Red Dog Music Books Razor-Sharp Blues Series) 101 Razor-Sharp Blues Guitar Turnarounds book and CD (Red Dog Music Books Razor-Sharp Blues Guitar Series) 101 Razor-Sharp Blues Guitar Rhythm Patterns in the Electric Urban / Chicago Style (Book and CD) (Red Dog Music Books Razor-Sharp Blues Guitar Series) 25 Razor-Sharp Blues and Boogie Guitar Solos (Book and CD) (Red Dog Music Books Razor-Sharp Blues Guitar Series) Mastering Nik HDR Efex Pro 2 (The Lightweight Photographer Books) Nik Color Efex Pro: How to transform your photography (The Lightweight Photographer Books) Dramatic Black & White Photography Using Nik Silver Efex Pro 2 (The Lightweight Photographer Books) Photoshop Layers: Professional Strength Image Editing (The Lightweight Photographer Books) Black and White Mastery: Adobe Lightroom Edition (The Lightweight Photographer Books) Viveza: The Secret to

Book Set With Colored Pencils And Pencil Sharpener Included: Color Your Way To Calm (Color with Music) Animal Kingdom Adult Coloring Book Set With Colored Pencils And Pencil Sharpener Included: Color Your Way To Calm (Color with Music) The Nikon Autofocus System: Mastering Focus for Sharp Images Every Time Common Core Achieve, Reading And Writing Subject Module (BASICS & ACHIEVE) Positive Intelligence: Why Only 20% of Teams and Individuals Achieve Their True Potential AND HOW YOU CAN ACHIEVE YOURS Common Core Achieve, Social Studies Subject Module (BASICS & ACHIEVE) Gregory Heisler: 50 Portraits: Stories and Techniques from a Photographer's Photographer

<u>Dmca</u>